## <span id="page-0-0"></span>Package 'RnBeads.hg38'

March 29, 2021

Title RnBeads.hg38

Description Automatically generated RnBeads annotation package for the assembly hg38.

Author RnBeadsAnnotationCreator

Maintainer RnBeadsAnnotationCreator <rnbeads@mpi-inf.mpg.de>

Date 2015-05-24

License GPL-3

Version 1.22.0

**Depends**  $R$  ( $>= 3.0.0$ ), GenomicRanges

Suggests RnBeads

NeedsCompilation no

git\_url https://git.bioconductor.org/packages/RnBeads.hg38

git\_branch RELEASE\_3\_12

git\_last\_commit 1e100ef

git\_last\_commit\_date 2020-10-27

Date/Publication 2021-03-29

### R topics documented:

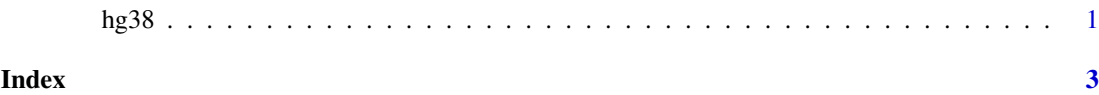

hg38 *Annotation tables for hg38*

#### Description

Scaffold of annotation tables for the hg38 assembly. This structure is automatically loaded upon initialization of the annotation, that is, by the first valid call to any of the following functions: rnb.get.assemblies, rnb.get.chromosomes, rnb.get.annotation, rnb.set.annotation, rnb.get.mapping, rnb.annotation.size. Adding an annotation amounts to attaching its table(s) and mapping structures to this scaffold.

#### Format

- list of up to six elements "GENOME", "CHROMOSOMES", "regions", "sites", "controls" and "mappings". These elements are described below.
- "GENOME" Name of the Bioconductor package that contains the genomic sequence for this genome assembly.
- "CHROMOSOMES" Supported chromosomes for this genome assembly. The elements of this character vector follow the Ensembl convention ("1", "2", ...), and the names of this vector - the convention of the UCSC Genome Browser ("chr1", "chr2", ...).
- "regions" list of NULLs; the names of the elements correspond to the built-in region annotation tables. Once the default annotations are loaded, the attribute "builtin" is a logical vector storing, for each region annotation, whether it is the default (built-in) or custom.
- "sites" list of NULLs; the names of the elements correspond to the site and probe annotation tables.
- "controls" list of NULLs; the names of the elements correspond to the control probe annotation tables. The attribute "sites" is a character vector pointing to the site annotation that encompasses the respective control probes.
- "mappings" list of NULLs; the names of the elements correspond to the built-in region annotation tables.

#### Author(s)

RnBeads Annotation Creator

# <span id="page-2-0"></span>Index

∗ datasets hg38, [1](#page-0-0)

hg38, [1](#page-0-0)

regions *(*hg38*)*, [1](#page-0-0) rnb.annotation.size, *[1](#page-0-0)* rnb.get.annotation, *[1](#page-0-0)* rnb.get.assemblies, *[1](#page-0-0)* rnb.get.chromosomes, *[1](#page-0-0)* rnb.get.mapping, *[1](#page-0-0)* rnb.set.annotation, *[1](#page-0-0)*

sites *(*hg38*)*, [1](#page-0-0)